# **МІНІСТЕРСТВО ОСВІТИ І НАУКИ УКРАЇНИ ЗАПОРІЗЬКИЙ ГУМАНІТАРНИЙ КОЛЕДЖ НАЦІОНАЛЬНОГО УНІВЕРСИТЕТУ «ЗАПОРІЗЬКА ПОЛІТЕХНІКА»**

# **МЕТОДИЧНІ ВКАЗІВКИ до написання рефератів для студентів**  ЗГК НУ «ЗАПОРІЗЬКА ПОЛІТЕХНІКА»

з дисципліни «ІНФОРМАТИКА ТА КОМП'ЮТЕРНА ТЕХНІКА» денної та заочної форми навчання

Запоріжжя – 2019 рік

Методичні вказівки до написання рефератів для студентів ЗГК НУ «ЗАПОРІЗЬКА ПОЛІТЕХНІКА» з дисципліни «ІНФОРМАТИКА ТА КОМП'ЮТЕРНА ТЕХНІКА»/ Уклад.: Ропало Г.М.. – ЗГК НУ «ЗАПОРІЗЬКА ПОЛІТЕХНІКА» , 2019.-18 с.

## 3MICT

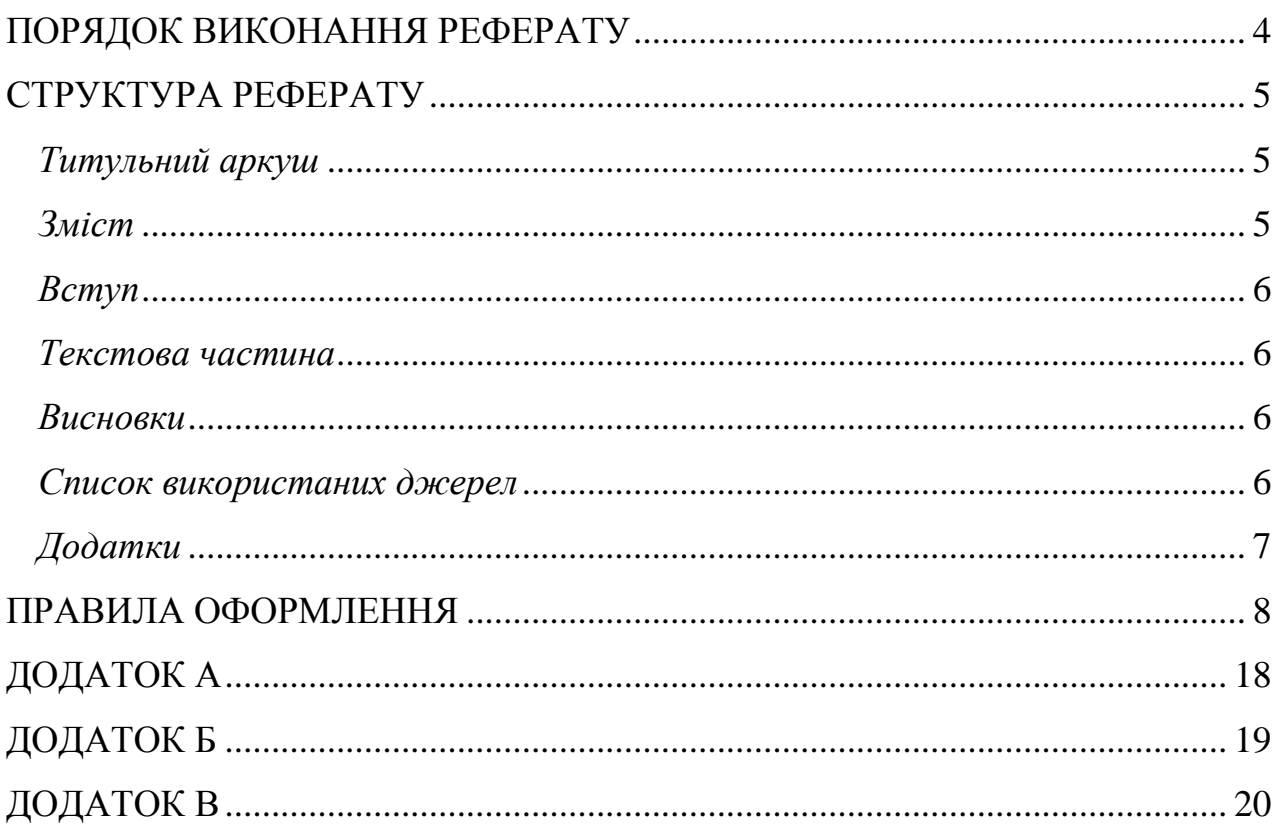

Після одержання теми реферату студент разом з керівником створюють план виконання реферату

<span id="page-3-0"></span>Робота ведеться в такій послідовності:

– аналітичний огляд – пошук потрібної літератури, її вивчення, конспектування, написання власне роботи;

– формування висновків реферату;

– оформлення реферату згідно вимог.

Обсяг реферату має бути від 12 до 20 сторінок машинописного тексту.

#### СТРУКТУРА РЕФЕРАТУ

<span id="page-4-0"></span>Реферат повинен мати таку структуру:

– титульний аркуш;

– зміст;

– вступ;

– текстову частину, що містить всі розділи згідно плану;

– висновки (в цілому по всій роботі);

– список використаних джерел;

– додатки (якщо такі необхідні).

*Титульний аркуш*

<span id="page-4-1"></span>Титульний аркуш є першим аркушем реферату. Виконують його згідно зразка, який наведено у додатку А.

Титульний аркуш містить:

– назву міністерства, до сфери управління якого належить навчальний заклад;

– назву циклової комісії (кафедри);

– назву навчального закладу;

– тему реферату;

– назву дисципліни;

– найменування напряму підготовки та спеціальності;

– прізвище, ім'я, по батькові, курс, групу студента;

– науковий ступінь, вчене звання, прізвище та ініціали керівника;

– місто і рік;

*Зміст*

<span id="page-4-2"></span>Зміст подають на початку роботи. Він містить найменування та номери початкових сторінок усіх розділів, підрозділів та пунктів (якщо вони мають заголовок), зокрема вступу, загальних висновків, списку використаних джерел та додатків.

Зразок змісту наведено у Додатку Б.

<span id="page-5-0"></span>*Вступ*

Вступ розташовують на окремій сторінці.

У вступі слід коротко викласти оцінку сучасного стану питання, тобто актуальність та новизну обраної теми. Далі викладається мета роботи. Окремо виділяють об'єкт та предмет дослідження.

#### *Текстова частина*

<span id="page-5-1"></span>Текст реферату розбивається на розділи, підрозділи, пункти, підпункти. Кожний розділ починають з нової сторінки. Основному тексту кожного розділу може передувати передмова з коротким описом вибраного напрямку.

#### *Висновки*

<span id="page-5-2"></span>У висновках підводиться підсумок виконаної роботи. В ньому наводять одержані результати роботи, рекомендації щодо використання результатів розробки, основні напрями подальшої роботи в галузі. Висновки повинні відповідати поставленим на початку роботи завданням.

#### *Список використаних джерел*

<span id="page-5-3"></span>Список використаних джерел може бути виконаний по одному з трьох варіантів:

1. Спочатку Законодавча база − закони, законодавчі проекти, акти, постанови, нормативи.

Далі література розміщується в алфавітному порядку;

2. Література подається по мірі того, як посилання на неї зустрічається в тексті роботи.

3. Вся використана література подається в алфавітному порядку.

У список використаних джерел вносять всі використані джерела інформації: підручники, навчальні посібники, довідники, монографії, періодичні видання (журнали, газети), наукові праці відповідних організацій, стандарти, каталоги, нормативно-технічні документи, авторські свідоцтва, патенти електронні джерела та ін.

### <span id="page-6-0"></span>*Додатки*

У додатках вмішують матеріал, який доповнює текст реферату, але має великий обсяг, або, якщо включення його до основної частини може змінити впорядковане й логічне уявлення про роботу.

Додатками можуть бути:

– графічний матеріал;

– таблиці, що доповнюють основний текст;

– розрахунки;

– оригінали фотографій;

– ілюстрації допоміжного характеру;

– та інші матеріали.

<span id="page-7-0"></span>Реферат містить текстову частину, рисунки, таблиці які оформляють на аркушах формату А4 (210х297 мм).

Реферат подається у вигляді електронного документу, а також у друкованій версії одного примірника на одній стороні аркуша білого паперу формату А4 (210мм х 297мм) до тридцяти рядків на сторінці. При комп'ютерному наборі слід використовувати шрифт Times New Roman розміром 14 пт з міжстроковим інтервалом 1,5. Перша строка (абзац) відступ на 1,25;

Сторінки роботи повинні мати поля: ліве – 30 мм, верхнє – 20 мм, праве – 10 мм, нижн $\epsilon$  – 20 мм

Робочою мовою є українська.

Текст основної частини реферату можна поділяти на розділи, підрозділи, пункти та підпункти.

Заголовки структурних частин роботи «ЗМІСТ», «ВСТУП», «РОЗДІЛ», «ВИСНОВКИ», «СПИСОК ВИКОРИСТАНИХ ДЖЕРЕЛ», «ДОДАТКИ» друкують великими літерами у середині сторінки симетрично до тексту. Вирівнювання тексту по центру.

Заголовки підрозділів друкують маленькими літерами (крім першої великої) з абзацного відступу. Крапку в кінці заголовка не ставлять. Якщо заголовок складається з двох або більше речень, їх розділяють крапкою. Вирівнювання тексту за шириною.

Переноси слів у заголовках підрозділів не допускаються. Заголовки пунктів друкують маленькими літерами (крім першої великої) з абзацного відступу в розрядці в підбір до тексту. В кінці заголовка, надрукованого в підбір до тексту, ставиться крапка. Переноси слів у заголовках пунктів не допускаються. Kожний розділ треба починати з нової сторінки. Використовуючи розрив сторінки (ctrl+enter) або розрив розділу.

Відстань між заголовком і текстом, між заголовками розділу й підрозділу повинна дорівнювати одному пропущеному рядку.

Усередині розділів, підрозділів, пунктів або підпунктів можуть бути наведені перерахування. Перед перерахуванням ставлять двокрапку. Перед кожною позицією перерахування слід ставити малу літеру українського алфавіту з дужкою, нумерувати або ставити символ коротке тире (–).

Приклад:

− сканери;

− принтери;

При необхідності посилання в тексті документа на одне з перерахувань, перед кожною позицією перерахування варто ставити малу літеру, після якої ставиться дужка.

Для подальшої деталізації перерахувань необхідно використовувати арабські цифри, після яких ставиться дужка.

Перерахування першого рівня деталізації в рефераті пишуть (друкують) малими літерами з абзацного відступу, другого рівня – с відступом щодо місця розташування перерахувань першого рівня.

Приклад:

а) пристрої вводу:

1) клавіатура;

2) мікрофон;

3) ……

б) пристрої виводу

1) монітор;

2) колонки;

3) ……

Наприкінці кожного рядка перерахування, крім останньої, ставиться крапка з комою. Останній рядок перерахування повинен закінчуватися крапкою.

При необхідності застосування умовних позначок, зображень або знаків, не встановлених діючими стандартами, їх варто пояснювати в тексті.

При викладанні матеріалу на кожній сторінці та наприкінці розділу, підрозділу пункту ставиться посилання на використану літературу (не менш 2 посилань на аркуші). Посилання на літературу вміщуються у тексті у квадратних дужках, де вказується порядковий номер джерела у списку літератури або порядковий номер джерела у списку літератури та через кому – сторінка (з маленької літери), на яку ведеться посилання. Крапка в кінці речення ставиться за квадратними дужками посилання.

Приклад :

[8, с. 30].

Лапки у тексті дозволяються виключно такого вигляду: «…»

При застосуванні дефісу та тире, керуються наступними прикладами:

1. Дефіс ставиться в середині слів: по-перше, південно-західний.

2. Коротке тире ставиться в реченнях: Київ – столиця України.

Для позначення термінів, дат, інтервалів, використовують коротке тире, але не виділяючи пропущеним символом до та після.

Приклад: ІХ–Х сторіччя, 10–15 хвилин.

Нумерацію сторінок, розділів, підрозділів, пунктів, підпунктів, малюнків, таблиць, формул подають арабськими цифрами без знака №.

Першою сторінкою роботи є титульний аркуш, який включають до загальної нумерації сторінок. На титульному аркуші, змісті та переліку умовних позначень, символів, одиниць, скорочень і термінів номер сторінки не ставлять, на наступних сторінках номер проставляють у правому верхньому куті сторінки без крапки в кінці.

Звертаємо увагу на те, що всі аркуші, на яких розміщені згадані структурні частини, нумерують звичайним чином. Не нумерують лише їх заголовки, тобто не можна друкувати: «1. ВСТУП» або «РОЗДІЛ 6. ВИСНОВКИ».

Номер розділу ставлять після слова «РОЗДІЛ», після номера крапку ставлять, потім друкують заголовок розділу.

Підрозділи нумерують у межах кожного розділу. Номер підрозділу складається з номера розділу і порядкового номера підрозділу, між якими ставлять крапку. В кінці номера підрозділу крапку ставлять, наприклад: «2.3.» (третій підрозділ другого розділу). Потім у тому ж рядку йде заголовок підрозділу.

Пункти нумерують у межах кожного підрозділу. Номер пункту складається з порядкових номерів розділу, підрозділу, пункту, між якими ставлять крапку. В кінці номера крапку ставлять, наприклад: «1.3.2.» (другий пункт третього підрозділу першого розділу). Потім у тому ж рядку йде заголовок пункту. Пункт може не мати заголовка.

Підпункти нумерують у межах кожного пункту за такими ж правилами, як пункти.

Ілюструють реферат, виходячи із певного загального задуму, за ретельно продуманим тематичним планом, який допомагає уникнути ілюстрацій випадкових, пов'язаних із другорядними деталями тексту і запобігти невиправданим пропускам ілюстрацій до найважливіших тем. Кожна ілюстрація має відповідати тексту, а текст – ілюстрації.

Назви ілюстрацій розміщують після їхніх номерів. При необхідності ілюстрації доповнюють пояснювальними даними.

Підпис під ілюстрацією звичайно має такі основні елементи:

– найменування графічного сюжету, що позначається скороченим словом «Рис»;

– порядковий номер ілюстрації, який вказується без знаку номера арабськими цифрами; Номер ілюстрації повинен складатися з номера розділу і порядкового номера ілюстрації, між якими ставиться крапка.

– тематичний заголовок ілюстрації, що містить текст із якомога стислою характеристикою зображеного;

– посилання на літературу, з якої взято цю ілюстрацію: [11, с. 129]

Ілюстрацію та її підпис вирівнюють по центру. Після підпису залишають один пустий рядок.

Якщо в рефераті подано всього одну ілюстрацію, то її теж нумерують за загальними правилами.

Не варто оформлювати посилання на ілюстрації як самостійні фрази, в яких лише повторюється те, що міститься у підписі. У тому місці, де викладається тема, пов'язана із ілюстрацією, і де читачеві треба вказати на неї, розміщують посилання у вигляді виказу у круглих дужках «(див. рис. 3.1.)» або зворот типу: «...як це видно з рисунка 3.1.» або «... як це показано на рисунку 3.1.». Після наведення посилання на ілюстрацію подається з посилання на його джерело.

Приклад:

Підприємства туристичної індустрії наведені на рисунку 3.2 [5, с.221]. Приклад оформлення ілюстрації:

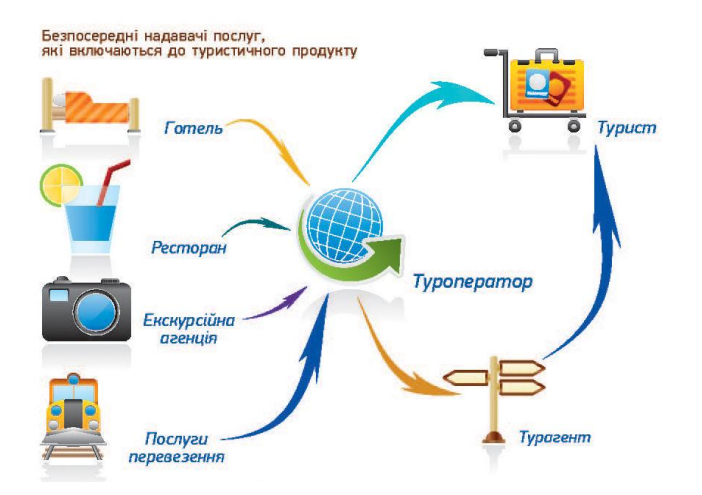

Рис. 3.2. Функціонування сфери надання туристичних послуг [5, с.221]. .

Якість ілюстрацій повинна забезпечувати їх чітке відтворення. Ілюстрації треба вбудовувати в текст у згрупованому вигляді, якщо вони виконані у вигляді схеми у текстовому редакторі. Якщо ілюстрації виконані в одному з графічних редакторів, то їх рекомендовано зберігати у вигляді графічних файлів з розширеннями JPG або CDR.

Цифровий матеріал, як правило, оформляють у вигляді таблиць. Таблиці застосовують для кращої наочності та зручності порівняння показників.

Таблиці слід нумерувати арабськими цифрами в межах кожного розділу. Номер таблиці складається з номера розділу та порядкового номеру таблиці, розділені крапкою.

Таблиці кожного додатку позначають окремою нумерацією арабськими цифрами з додаванням перед цифрою позначення додатку. Назва таблиці, при його наявності, повинна відображати її зміст, бути точною, короткою. Назву слід поміщати над таблицею, вирівнювати по центру. Після назви таблиці розміщують посилання на джерело, з якого її взято.

На всі таблиці документа повинні бути приведені посилання в тексті документа. При посиланні слід писати слово «табл.» з вказівкою її номера.

Заголовки граф і рядків таблиці слід писати з прописної букви. В кінці заголовків і підзаголовків таблиць крапки не ставлять.

Горизонтальні та вертикальні лінії, що розмежовують рядки таблиці, допускається не проводити, якщо їх відсутність не затрудняє користування таблицею. Шапка таблиці повинна бути відокремлена лінією від решти частини таблиці.

Висота рядків таблиці повинна бути не менше 8 мм.

Приклад:

### Таблиця 5.1.

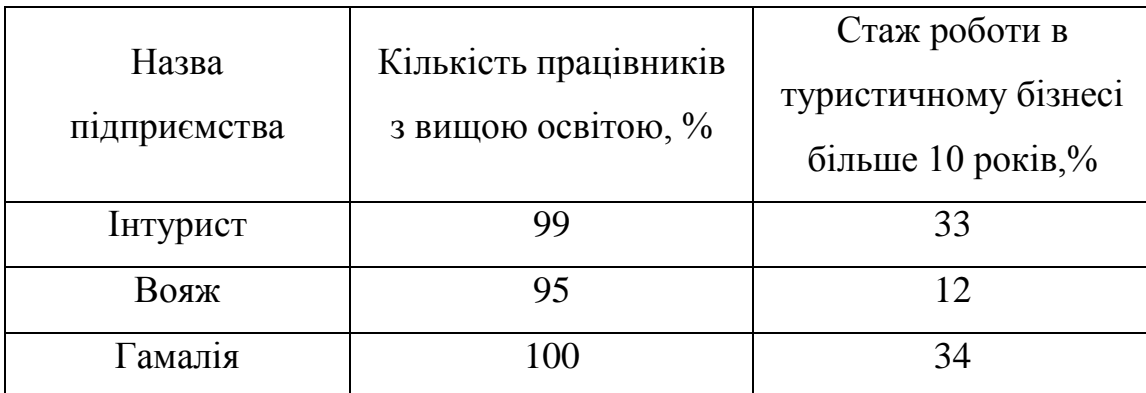

Характеристика працівників туристичних фірм [6,с.74]

Продовження таблиці 5.1.

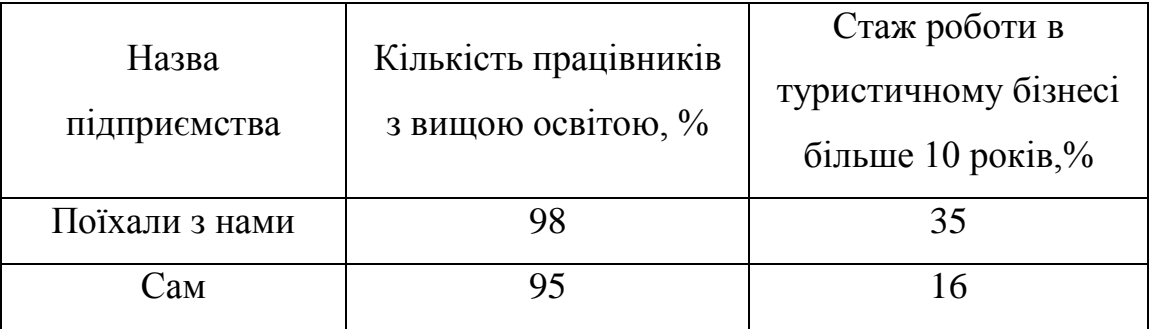

Таблицю, залежно від її розміру, поміщають під текстом, в якому вперше дано посилання на неї, або на наступній сторінці, а, при необхідності, в додатку до документа.

При перенесенні частини таблиці на інші сторінки назву поміщають тільки над першою частиною таблиці.

Слово «Таблиця», указують один раз справа над першою частиною таблиці, над іншими частинами справа пишуть слова «Продовження таблиці» з вказівкою її номера, як показано в таблиці 5.1.

За відсутності окремих даних, в таблиці слід ставити тире.

За наявності в документі невеликого за обсягом цифрового матеріалу його недоцільно оформляти таблицею, а слід давати текстом, розташовуючи цифрові дані у вигляді колонок.

Приклад:

Граничні відхилення в розмірі платні:

в вересні  $\pm 2.5 \%$ 

в грудні  $\pm$  1,5 %

в травні  $\pm 0.3 \%$ 

При використанні формул необхідно дотримуватися певних технікоорфографічних правил. Найбільші, а також довгі та громіздкі формули, котрі мають у складі знаки суми, добутку, диференціювання, інтегрування, розміщують на окремих рядках. Це стосується також і всіх нумерованих формул. Для економії місця кілька коротких однотипних формул, відокремлених від тексту, можна подати в одному рядку, а не одну під одною.

Невеликі і нескладні формули, що не мають самостійного значення, вставляються в середині рядків тексту.

У формулах як символи слід застосовувати позначення, встановлені відповідними державними стандартами. Пояснення символів та числових коефіцієнтів, що входять у формулу, якщо вони не пояснені раніше в тексті, повинні бути приведені безпосередньо під формулою. Пояснення кожного символу слід давати з нового рядка в тій послідовності, в якій символи приведені у формулі. Перший рядок пояснення повинен починатися з абзацного відступу словом «де» без двокрапки після нього.

Приклад:

$$
L_n(x) = \sum_{k=0}^n \frac{\prod_{\substack{i \neq k}} (x - x_i)}{\prod_{\substack{i \neq k}} (x_k - x_i)} f(x_k)
$$
\n(1.1.)

де L – прогнозуємий коефіцієнт.

Підставляти чисельні значення в початковий аналітичний вираз категорично забороняється.

Формули, наступні одна за одною і не розділені текстом, розділяють комою.

Переносити формули на наступний рядок допускається тільки на знаках виконуваних операцій, причому знак на початку наступного рядка повторюють. При перенесенні формули на знаку множення застосовують знак  $\langle \langle X \rangle \rangle$ .

Формули повинні нумеруватися окремою нумерацією арабськими цифрами в межах кожного розділу або додатки, які записують на рівні формули справа в круглих дужках. Номер формули складається з номера розділу або додатку і порядкового номера формули, розділені крапкою, наприклад (3.1.) (В.1.). Одну формулу позначають – (3.1.).

Посилання в тексті на порядкові номери формул дають в дужках, наприклад «... у формулі (3.1.)».

Список використаних джерел – елемент бібліографічного апарату, котрий містить бібліографічні описи використаних джерел та розміщується після висновків.

Бібліографічний опис складають безпосередньо за друкованим твором або виписують з каталогів та бібліографічних покажчиків повністю без пропусків будь-яких елементів, скорочення назв і т.ін. Завдяки цьому можна уникнути повторних перевірок, вставок пропущених відомостей.

Джерела можна розміщувати одним із таких способів: в алфавітному порядку прізвищ перших авторів або заголовків, у порядку появи посилань у тексті, у хронологічному порядку. Рекомендується використати в рефераті перший спосіб.

Відомості про джерела, включені до списку, необхідно давати відповідно до вимог державного стандарту з обов'язковим наведенням назв праць.

Приклад оформлення бібліографічного опису:

1. Державний стандарт України Документація. Звіти у сфері науки і техніки. Структура і правила оформлення ДСТУ 3008-95. Затверджено і введено в дію наказом Держстандарту України № 58 від 23 лютого 1995 року. – Київ Держстандарт України, 1995. – 21 с.

2. Винсент Л.В. Легендарные бренды: Раскрученные рекламные мифы, в которые поверил весь мир. – М.: ФАИР-ПРЕСС, 2005. – 336 с.

3. Дойле А.А. Практика контроллинга: Пер. с нем. / Под ред. М.Л. Лукашевича. – М.: Финансы и статистика, 2001. – 336 с.

4. Євтушевський В.А. Основи корпоративного управління: Навч. посібник. – К.: Знания – Прес, 2002. – 317 с.

5. Чернего О.К. Сучасні методи аналізу середовища та їх використання у стратегічному менеджменті // Економіка України. – 1999. – № 10. – С. 90.

6. Страны мира / Под ред. С. А. Семиницкого. – Минск: АВК, 2006 – 587 с.

7. Внутренние факторы, влияющие на развитие туризма. Электронный ресурс. – URL: [http://www.tourfaq.net/travel\\_business/travel-marketing/11](http://www.tourfaq.net/travel_business/travel-marketing/11-vnutrennie-faktory-vlijajushhie-na.html) [vnutrennie-faktory-vlijajushhie-na.html](http://www.tourfaq.net/travel_business/travel-marketing/11-vnutrennie-faktory-vlijajushhie-na.html) ( дата звернення 13.10.2017)

Додатки оформлюють як продовження реферату на наступних її сторінках або у вигляді окремої частини, розміщуючи їх у порядку появи посилань у тексті роботи. Додаток повинен мати заголовок, надрукований угорі малими літерами з першої великої симетрично відносно тексту сторінки. Посередині рядка над заголовком малими літерами з першої великої друкується слово «Додаток \_\_» і велика літера, що позначає додаток. Додатки слід позначати послідовно великими літерами української абетки, за винятком літер Є, І, Ї, Й, О, Ч, Ь, наприклад, додаток А і т.д. Один додаток позначається як додаток А.

Текст кожного додатка за необхідності може бути поділений на розділи й підрозділи, які нумерують у межах кожного додатка. У цьому разі перед кожним номером ставлять позначення додатка (літеру) і крапку, наприклад, А.2. – другий розділ додатка А; В.3.1. – перший підрозділ третього розділу додатка В. Ілюстрації, таблиці і формули, які розміщені в додатках, нумерують у межах кожного додатка, наприклад: рисунок Д. 1.2. – другий рисунок першого розділу додатка Д; формула (А. 1.) – перша формула додатка А.

Додатки повинні мати спільну з рефератом наскрізну нумерацію сторінок.

# <span id="page-17-0"></span>ДОДАТОК А МІНІСТЕРСТВО ОСВІТИ ТА НАУКИ УКРАЇНИ ЗАПОРІЗЬКИЙ ГУМАНІТАРНИЙ КОЛЕДЖ НУ «ЗАПОРІЗЬКА ПОЛІТЕХНІКА»

ЦК «Туризму, інформаційних технологій та іноземної мови»

#### РЕФЕРАТ

## з дисципліни «ІНФОРМАТИКА ТА КОМП'ЮТЕРНА ТЕХНІКА» на тему «КОМП'ЮТЕРНІ ВІРУСИ»

Студента(ки) 2 курсу групи 19-21 спеціальності: 242 Туризм Войтенко Роман Керівник Ропало Г.М. Кількість балів:\_\_\_\_\_\_\_\_\_\_\_\_\_\_\_\_\_\_\_\_\_ Оцінка: ECTS \_\_\_\_\_\_\_\_\_\_\_\_\_

Запоріжжя 2020 рік

# ДОДАТОК Б

### ЗМІСТ

<span id="page-18-0"></span>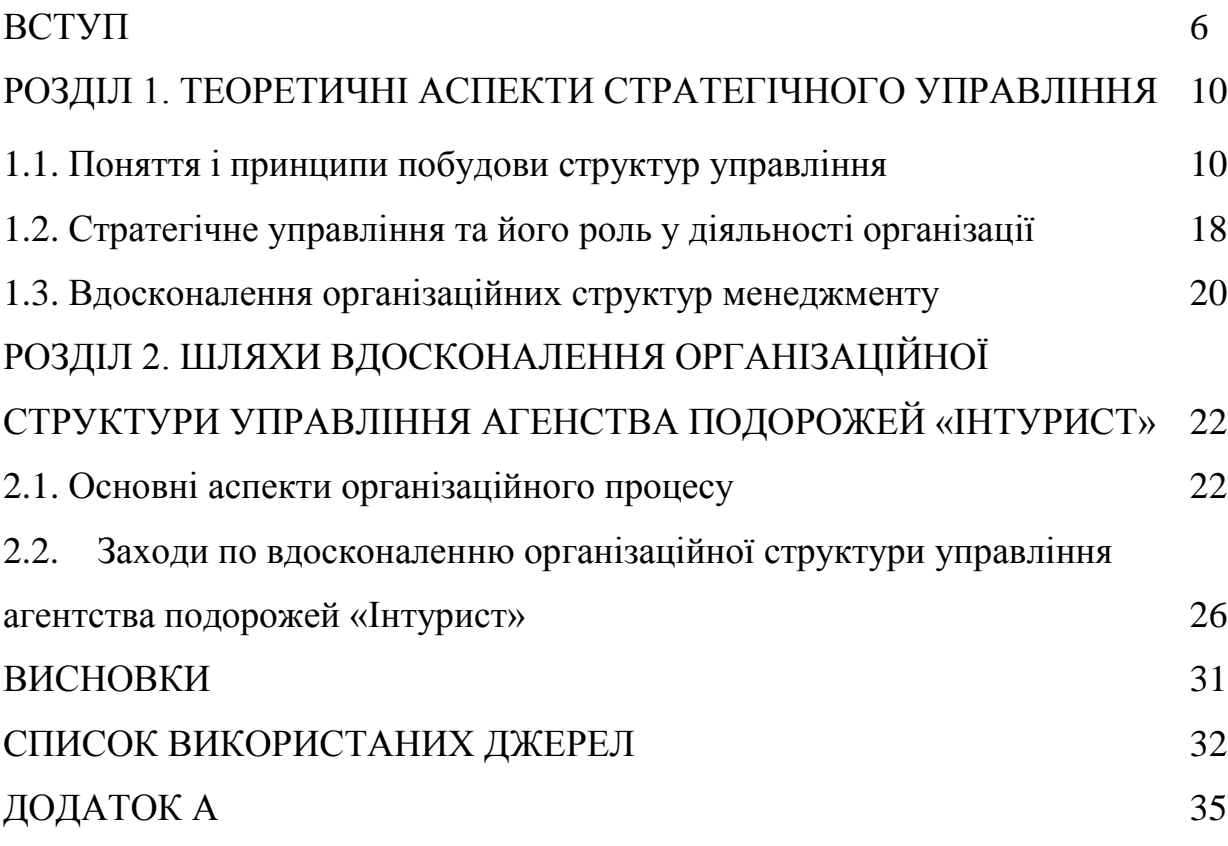

### ДОДАТОК В

### <span id="page-19-0"></span>Приклади оформлення списку літератури згідно ДСТУ 8302:2015 «Інформація та документація. Бібліографічне посилання. Загальні положення та правила складання» з урахуванням правок (код УКНД 01.140.40)

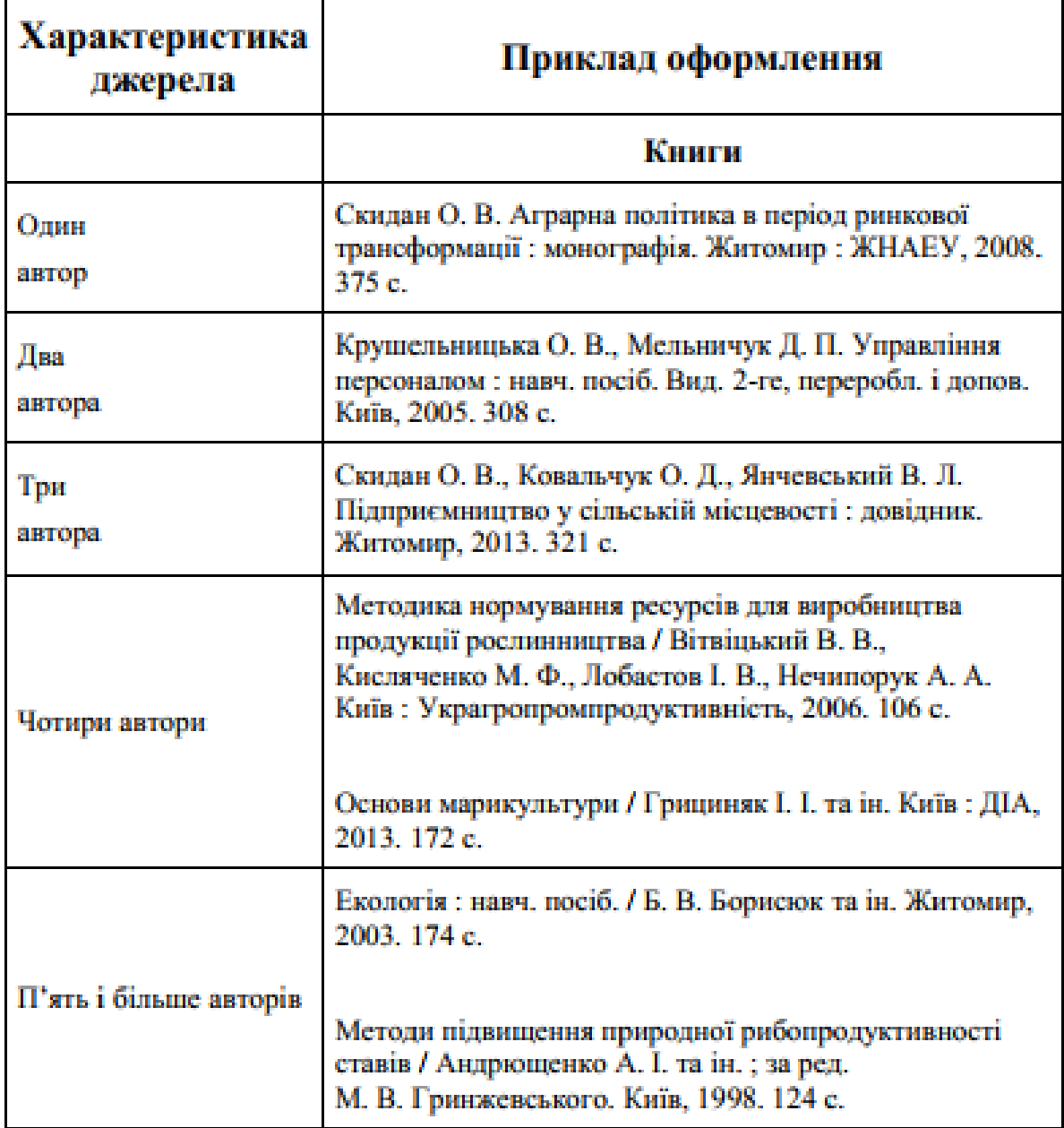

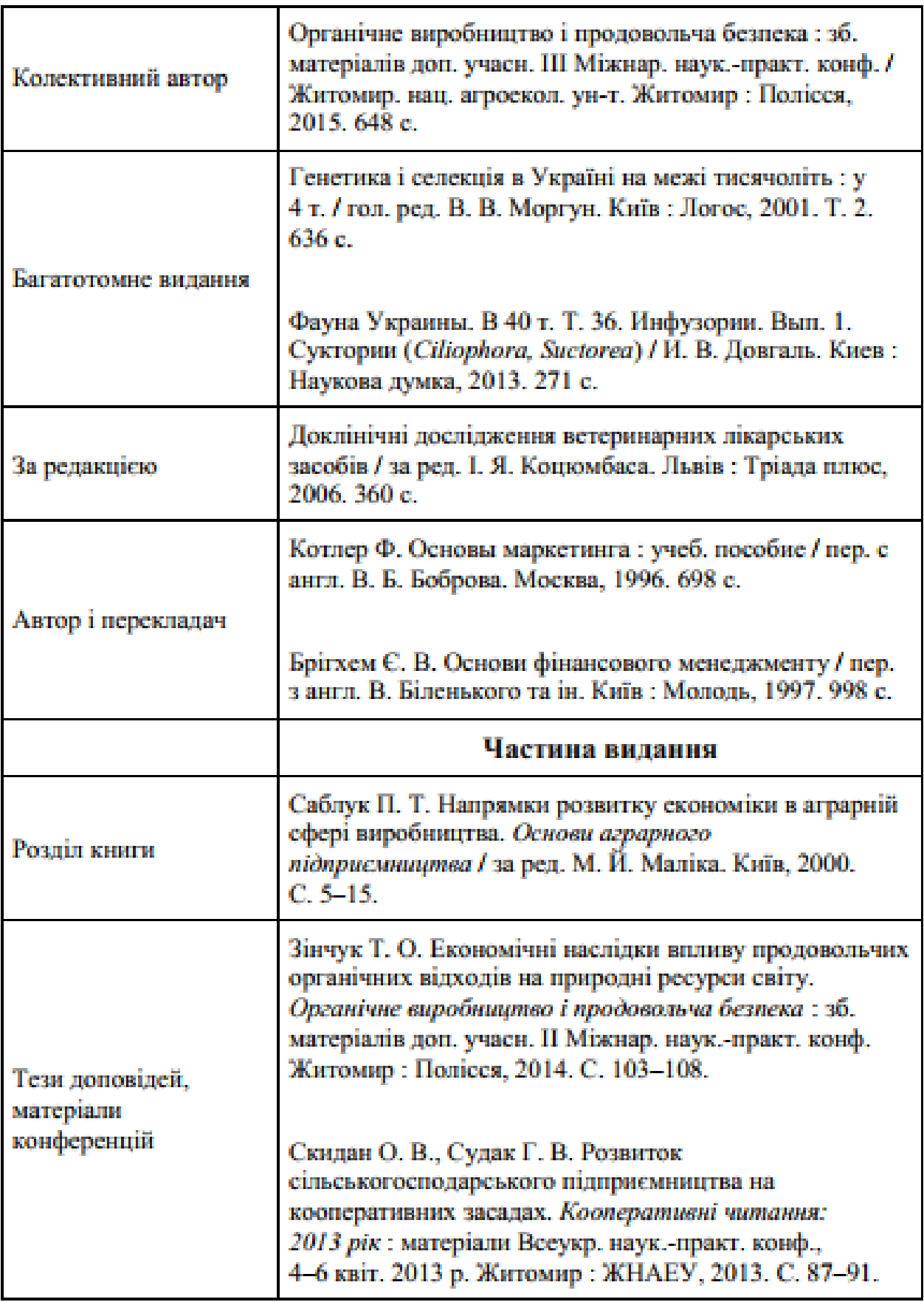

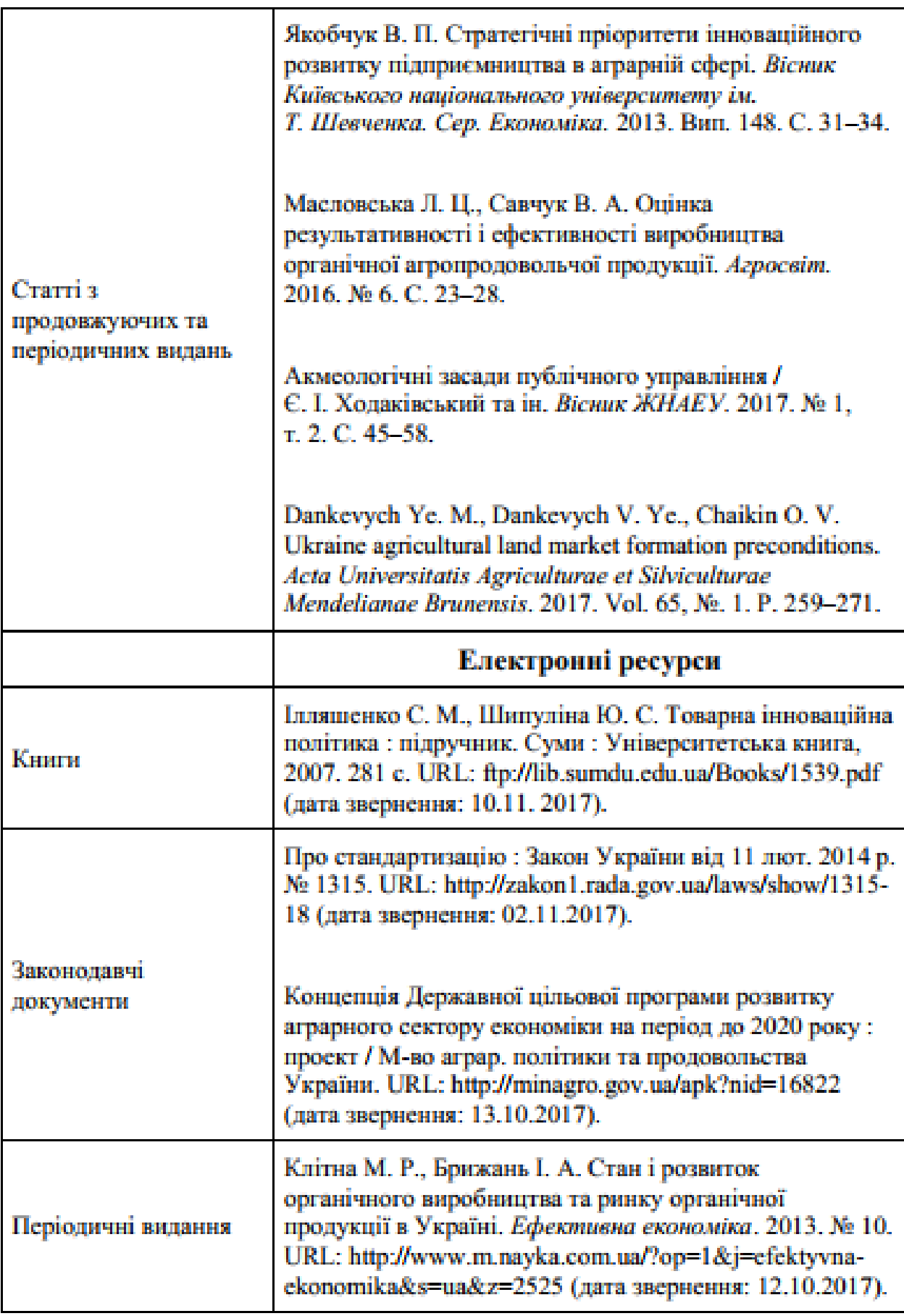

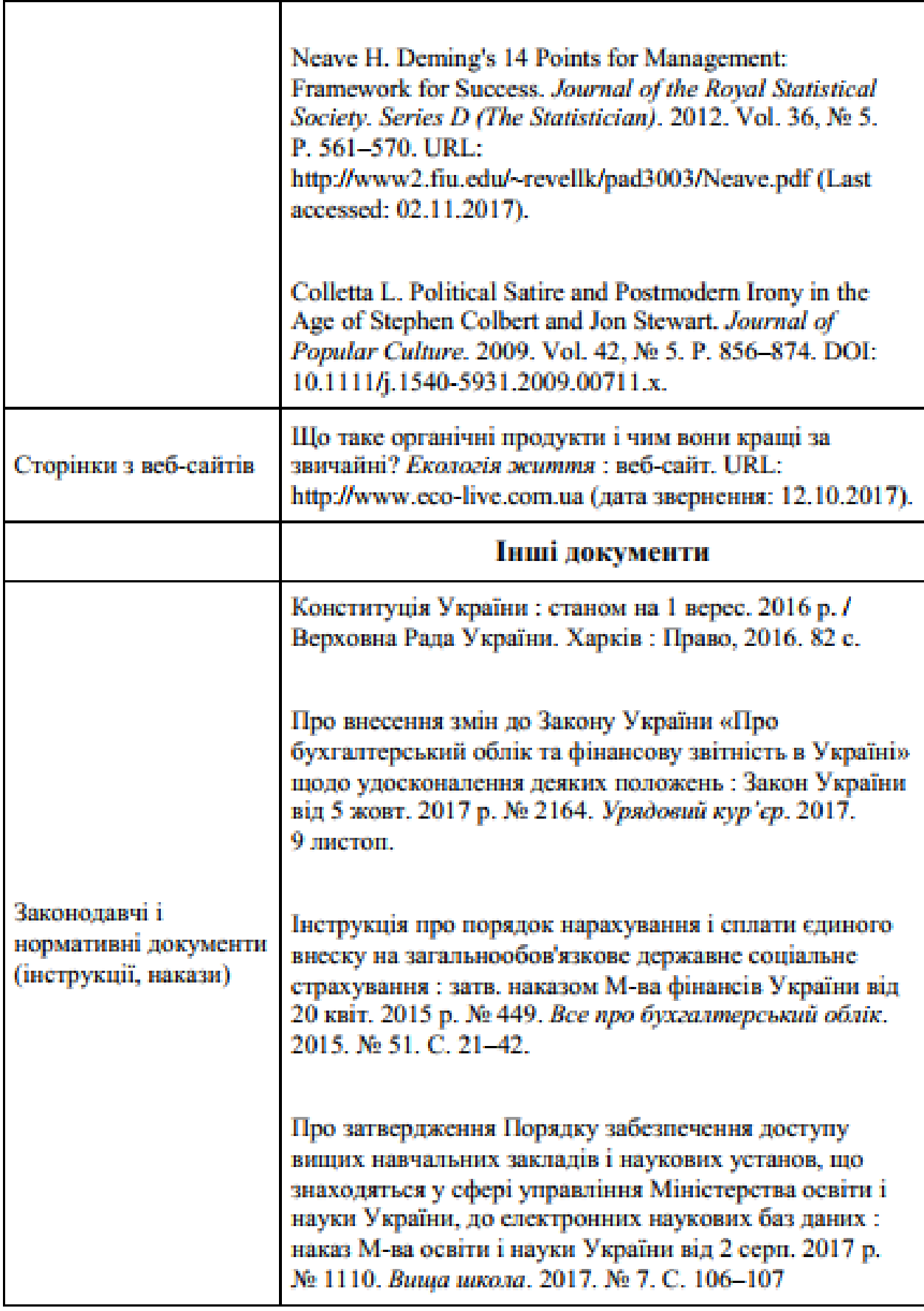

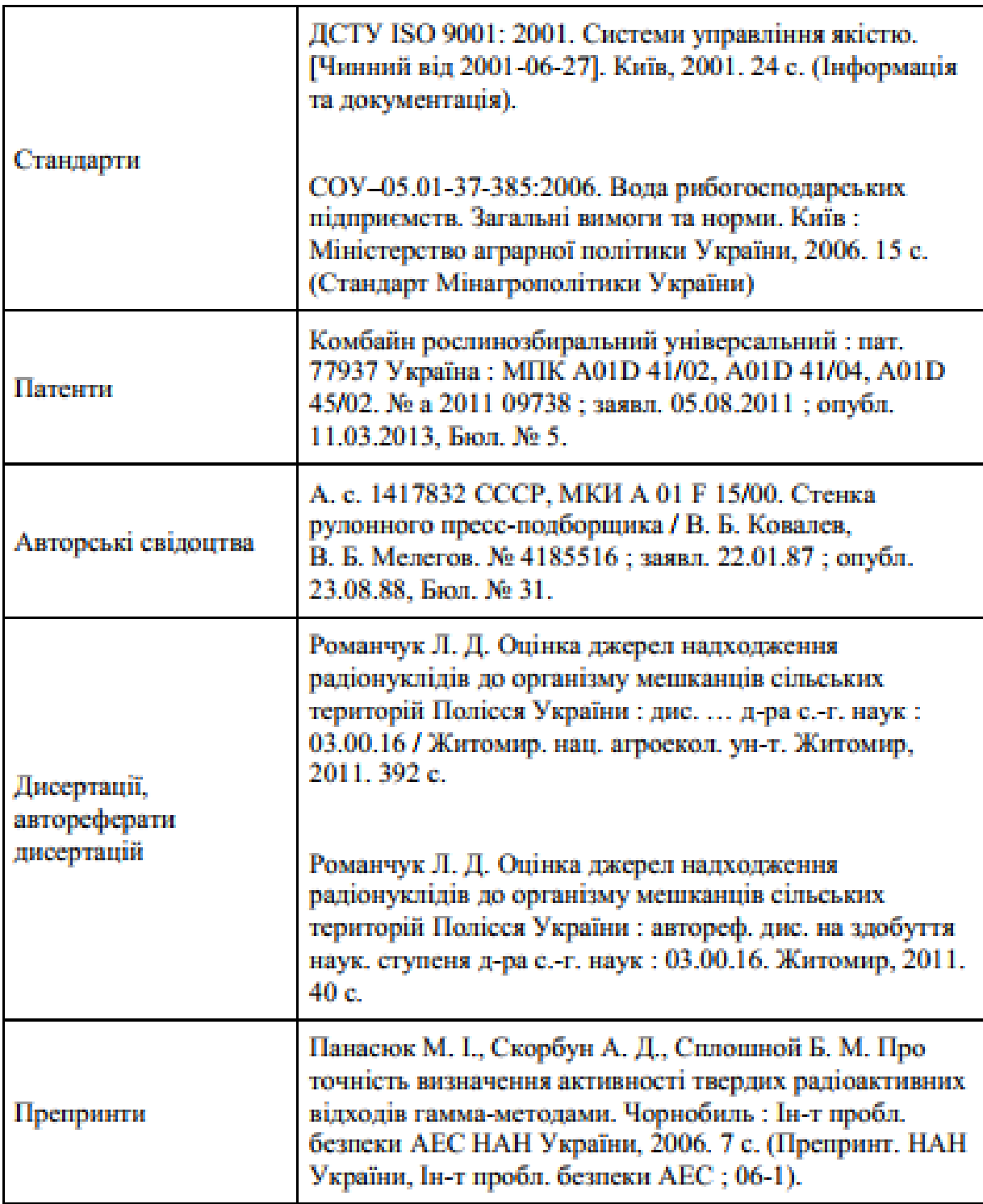